## Check test results online

**Use Patient Access - App** 

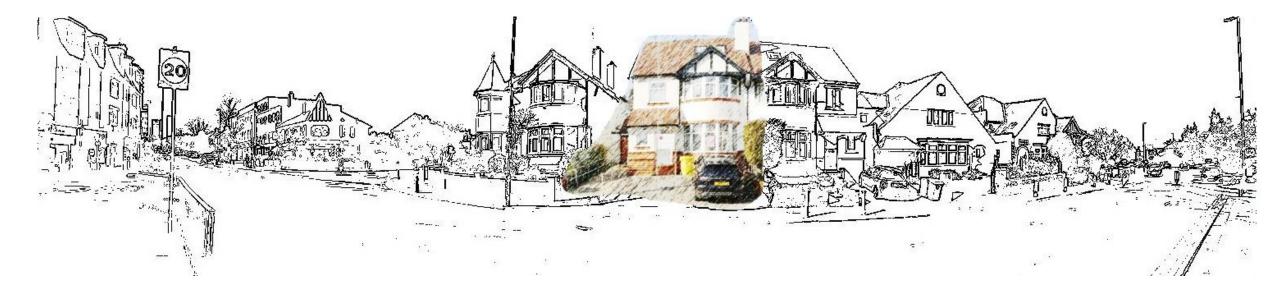

#### Patient Access app

Download from App Store or Google Play

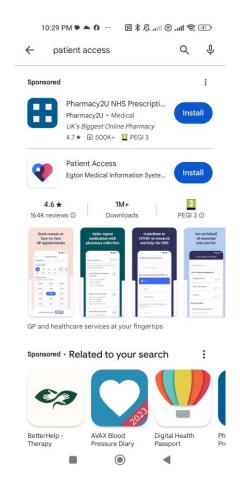

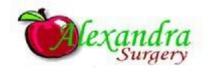

### Open the app

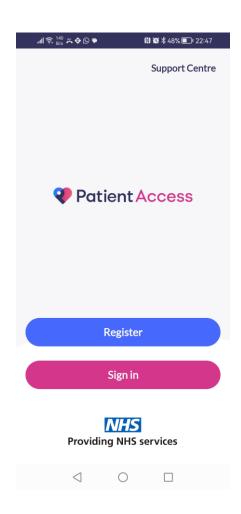

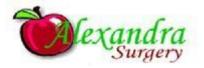

#### Set up your account the first time

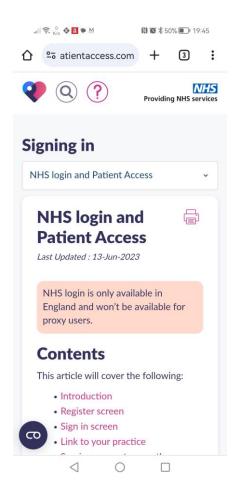

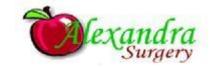

| .iii 🛜 129 � 🔣 ♥ M                                                             |                   | O O   | N    |         |      |  |
|--------------------------------------------------------------------------------|-------------------|-------|------|---------|------|--|
| △ ° atientacce                                                                 | ss.con            | 1 +   |      | 2       | :    |  |
| <b>QP</b>                                                                      |                   | Sı    | ıpp  | ort Cer | ntre |  |
| NHS co                                                                         | ntinue            | to NH | IS I | ogin    |      |  |
|                                                                                | OR                |       |      |         |      |  |
| Access                                                                         |                   |       |      |         |      |  |
| Enter your persona  Enter your first na                                        |                   | ls    |      |         |      |  |
| Enter your persona                                                             | ame               | İs    |      |         |      |  |
| Enter your persona  Enter your first na                                        | ame               | ls    |      |         |      |  |
| Enter your persona  Enter your first na  Enter your last na                    | ame               | ls    |      |         |      |  |
| Enter your persona  Enter your first na  Enter your last na  Enter your postco | ame<br>nme<br>ode | ils   |      | Year    |      |  |

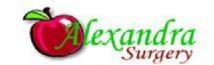

#### Log in to your account

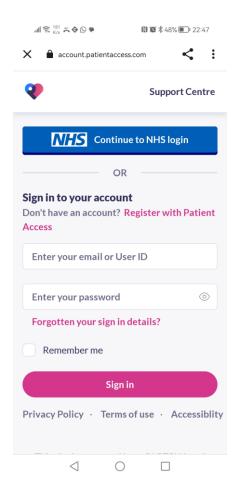

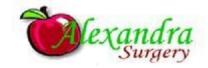

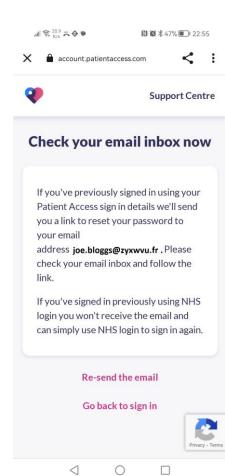

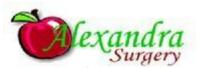

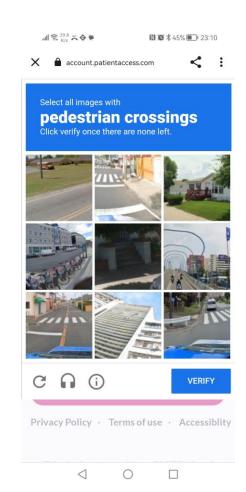

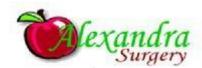

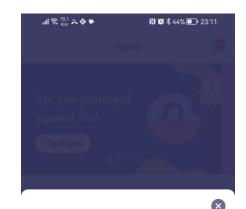

#### Never miss an update again

We can give you updates on your appointments and medications straight to your phone. You can change this option in Settings at any time.

Notifications are not enabled on this device. To receive notifications from us, tap Turn on notifications and then choose Allow.

Turn on Notifications

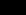

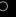

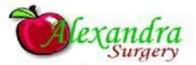

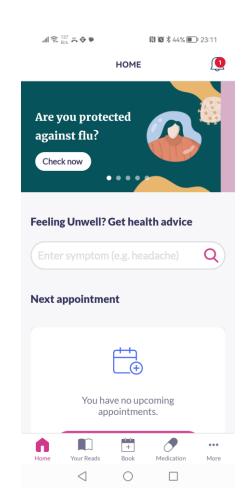

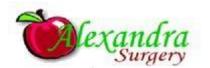

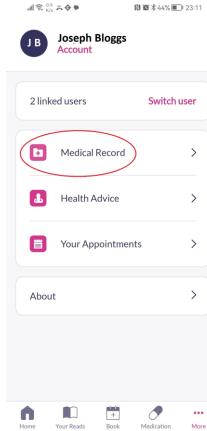

Your Reads

 $\triangleleft$ 

 $\bigcirc$ 

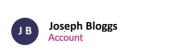

>

>

>

>

Medication

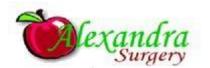

| .ıll 🛜 749 🚜 💠 🛡    | <b>N                                    </b> |  |  |  |
|---------------------|----------------------------------------------|--|--|--|
| ←<br>Medical record |                                              |  |  |  |
|                     |                                              |  |  |  |
| Problems (0)        | >                                            |  |  |  |
| Medications (2)     | >                                            |  |  |  |
| Test results (77)   | >                                            |  |  |  |
| Documents (0)       | >                                            |  |  |  |
| Consultations (0)   | >                                            |  |  |  |
| Immunisations (32)  | >                                            |  |  |  |
|                     |                                              |  |  |  |
| Share               | Export                                       |  |  |  |
| < ○ ○               |                                              |  |  |  |

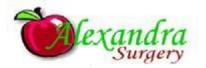

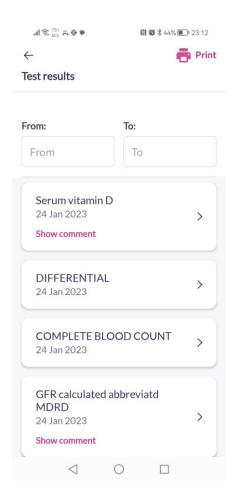

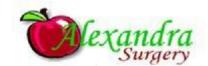

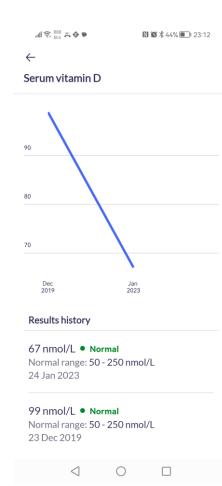

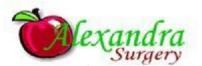

#### What does the test mean—Lab Tests Online UK

Search for website.

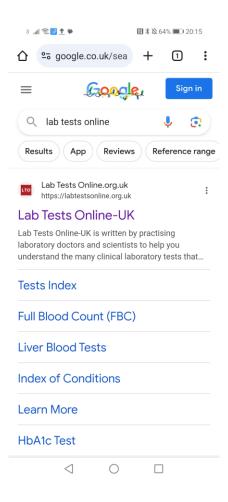

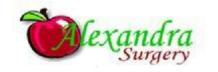

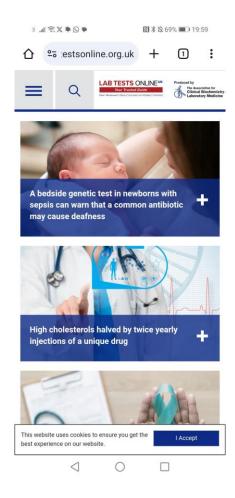

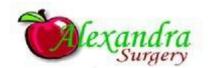

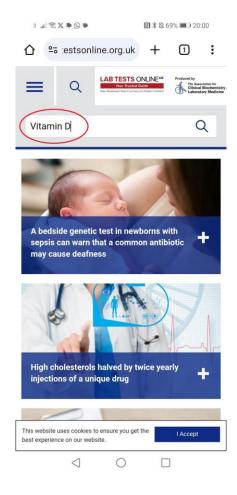

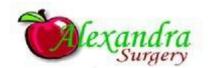

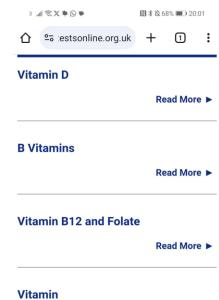

Any of a group of organic compounds that, in very small amounts, are essential for normal growth, development, and metabolism. They cannot be synthesized in the body (with a few exceptions) and must be supplied by the diet. Lack of sufficient quantities of any of the vitamins produces a specific deficiency This website uses cookies to ensure you get the

 $\circ$ 

best experience on our website.  $\triangleleft$ 

I Accept

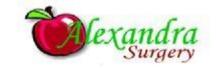

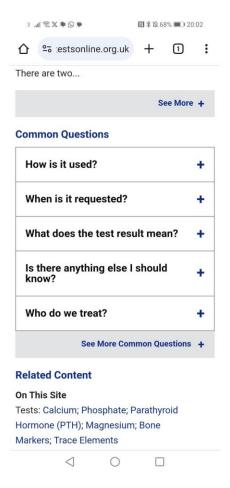

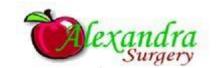

# Other useful information www.nhs.uk

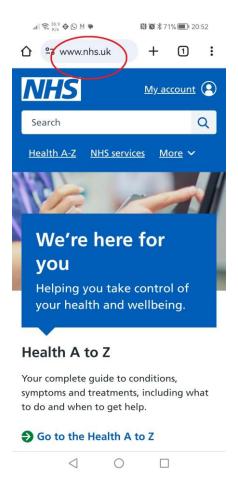

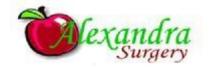

#### Still unsure? We are here for you.

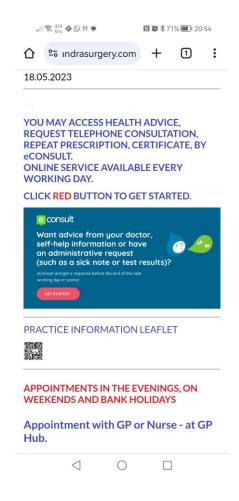

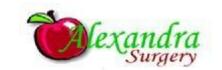